# **gvHidra - Tareas # 23264: Asignar idioma por defecto si no se ha definido <langZone>**

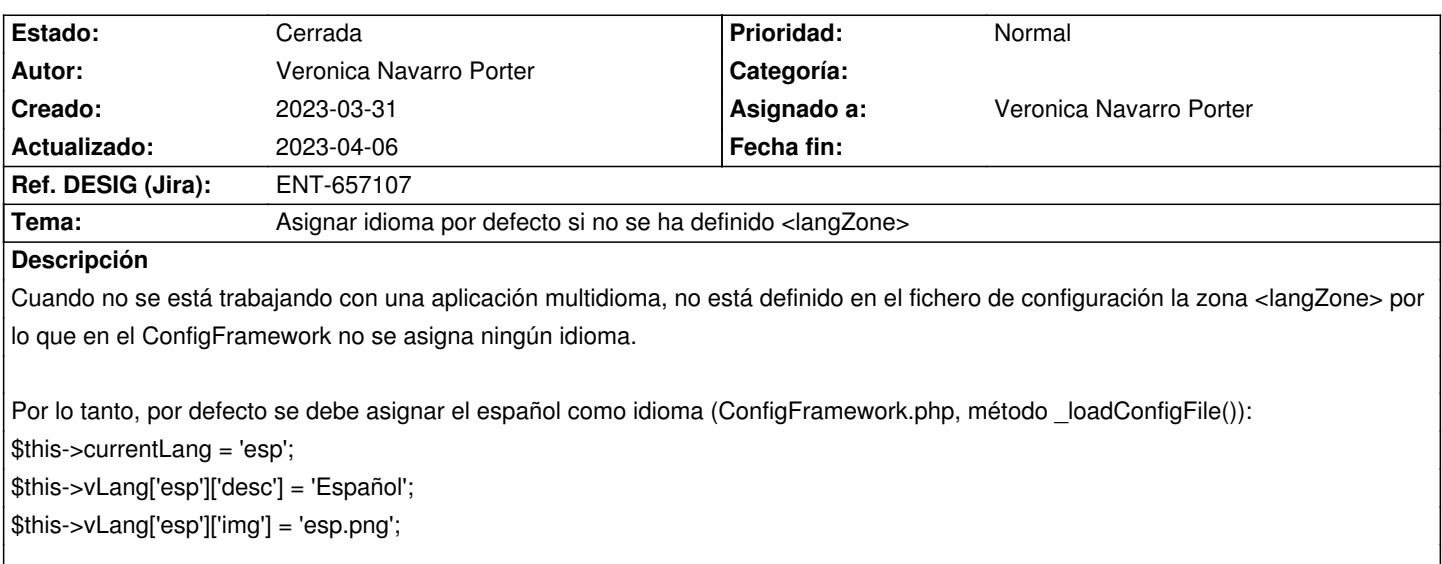

#### **Histórico**

## **2023-03-31 14:16 - Veronica Navarro Porter**

*- Tema cambiado cwuploadmanager en aplicación con un sólo idioma, textos en inglés por Asignar idioma por defecto si no hay <langZone>*

*- Se actualizó Descripción*

## **2023-03-31 14:17 - Veronica Navarro Porter**

*- Tema cambiado Asignar idioma por defecto si no hay <langZone> por Asignar idioma por defecto si no se ha definido <langZone>*

#### **2023-04-06 11:27 - Veronica Navarro Porter**

*- Estado cambiado Nueva por Cerrada*

- *% Realizado cambiado 0 por 100*
- *Ref. DESIG (Jira) cambiado ENT-00000 por ENT-657107*